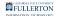

# **Troubleshooting & Resources for Zoom Phone**

This article contains troubleshooting tips and resources for Zoom Phone.

# Issues with your Zoom desktop app or mobile app

Try quitting the Zoom app and opening it again.

The first troubleshooting step is to completely close/quit the Zoom app and open it again.

Note that with the Zoom desktop app, the app may still be running when you close it. Follow the additional instructions below to quit the app.

1. Go to your taskbar and locate the Zoom app. Right-click on the Zoom app (PC) or Ctrl+click on the Zoom app (Mac).

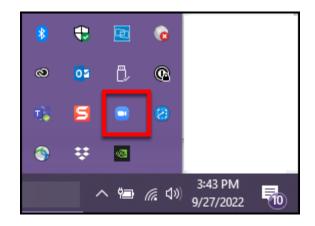

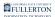

### 2. Click Exit.

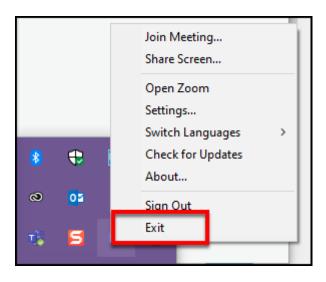

Try signing out of the Zoom app and sign in again.

Signing out of the Zoom app and signing back in can also resolve many Zoom Phone issues.

# Check for updates to the Zoom app

Zoom releases updates to the apps that often address various bugs and issues. Check to see if there are any updates for the Zoom app and then see if your issue is resolved.

### For the Zoom mobile app, check the Apple App Store or Google Play Store to see if there are any available updates.

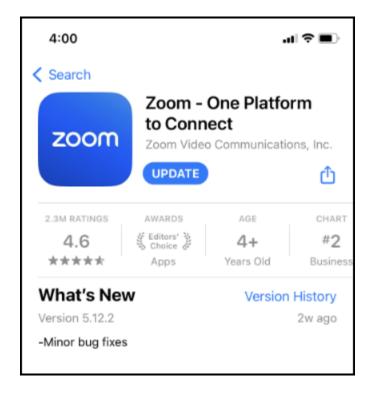

# On the Windows PC Zoom desktop app, click on your profile icon and select Check for Updates.

| - 🗆 ×                       |
|-----------------------------|
| A                           |
| Lori Arthur (CSUF) LICENSED |
| Office >                    |
| 😮 Set a Personal Note       |
| Settings                    |
| Available                   |
| • Away                      |
| • Do not disturb >          |
| Forward Calls               |
| My Profile                  |
| Try Top Features            |
| Help >                      |
| Check for Updates           |
| Switch to Portrait View     |
| Switch Account              |
| Sign Out                    |

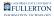

### On the Mac Zoom app, click on the Zoom.us menu and then select Check for Updates.

| A | zoom.us Edit Window                  | Help |   |      |      |           |
|---|--------------------------------------|------|---|------|------|-----------|
|   | About Zoom                           |      |   | 0.05 | •    | P         |
|   | Preferences<br>Provide Zoom Feedback | ¥,   | h | ₩F   | Home | Team Chat |
|   | Services                             | >    |   |      |      |           |
| В | Check for Updates                    |      |   |      |      |           |
|   | Uninstall Zoom                       |      |   |      |      |           |
|   | Join Meeting                         | ЖJ   |   |      |      |           |
|   | Start Meeting                        | ~%V  |   |      |      |           |
|   | Schedule Meeting                     | ЖD   |   |      |      |           |
|   | Screen Share                         | ^%S  |   | +    |      |           |

- A. Click on the **zoom.us** menu.
- B. Then select **Check for Updates**.

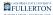

### If an update is available, click Update.

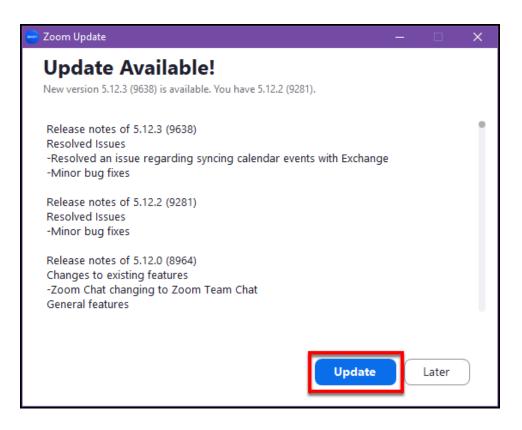

Once the update is downloaded, click Install. Your Zoom app will close and restart once the update is installed.

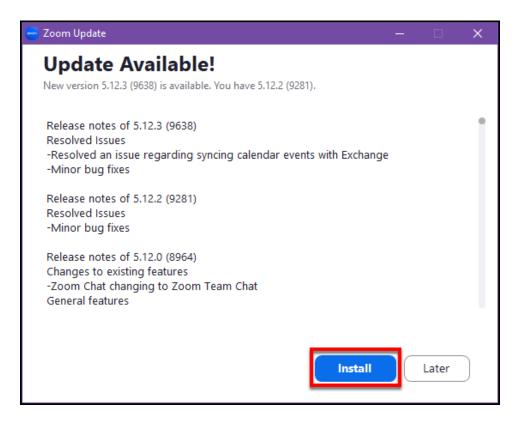

# Don't see the Check for Updates option? Or get an error message indicating that your Zoom app has to be updated by an administrator?

Uninstall the Zoom app and re-install it by following <u>our instructions on downloading</u> <u>the Zoom desktop client</u>. This should allow you to update the app on your own.

How to uninstall an application on Windows PC

How to uninstall an application on Mac OS

If this does not solve the issue or you experience issues when trying these steps, contact the IT Help Desk at <u>helpdesk@fullerton.edu</u> or 657-278-7777 for assistance.

## Restart your device

Many issues can be resolved by restarting your device (laptop, mobile phone, tablet, etc.). Try turning off the device completely and then turn it back on to see if that resolves your issue.

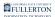

# Need to obtain diagnostic info and/or your IP address for Telecom?

If you are working with Telecom to resolve an issue, they may request some diagnostic information and/or your IP address. These steps cover how to access that information.

1. Click on your profile image and then select Settings.

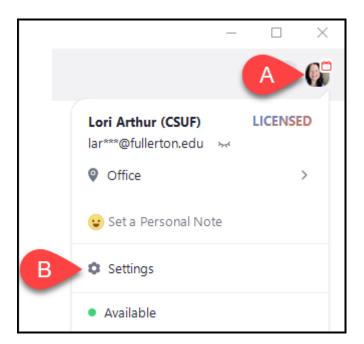

- A. Click on your profile image.
- B. Then click **Settings**.

2. Click on Statistics and then click on Phone. You can now take a screenshot of the information or copy/paste the requested information into an email or chat window.

Register Server IP/Port = your Zoom Phone IP address.

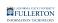

|   | 😑 Setti | ngs                  |   |                |           |            |                                 |       |
|---|---------|----------------------|---|----------------|-----------|------------|---------------------------------|-------|
|   | Θ       | General              |   | Overall        | Audio     | Video      | Screen Sharing                  | Phone |
|   | 0       | Video                |   |                |           |            |                                 |       |
|   |         | Audio                |   | Register ID    |           |            | u23vNur_RrmRaeD28<br>A          | WS8T  |
|   | •       | Share Screen         | C | Register Serve | r IP/Port |            | 162.12.233.230:5091             |       |
|   | C       | Phone                |   | Network Switc  | h         |            | 2c:fa:a2:27:d6:d2<br>Port: 1005 |       |
|   | Q       | Team Chat            |   | Local Network  | Interface |            | -                               |       |
|   | េ       | Zoom Apps            |   |                |           |            |                                 |       |
|   |         | Background & Effects |   |                |           |            |                                 |       |
|   | 0       | Recording            |   |                |           |            |                                 |       |
|   | 8       | Profile              |   |                |           |            |                                 |       |
| A | ш       | Statistics           |   |                |           |            |                                 |       |
|   | Θ       | Feedback             |   |                |           |            |                                 |       |
|   |         | Keyboard Shortcuts   |   |                |           |            |                                 |       |
|   | Ĵ       | Accessibility        |   |                |           |            |                                 |       |
|   |         |                      |   |                | Found a p | problem? S | end report                      |       |

- A. Click on Statistics.
- B. Then click on **Phone**.
- C. You can now take a screenshot of the information on this screen or copy/paste it into an email or chat window.

# Trouble logging in? Clear your browser cache.

<u>View instructions on clearing your browser history, cache, and cookies.</u>

# Audio issues? Call \*8378 (TEST) to test your audio.

You can record test audio and play it back to test your speakers and microphone.

If you follow the steps below and do not hear the recording repeated back to you like an echo, there could be issues with your connection.

- 1. Sign into your Zoom account, then click or tap on Phone.
- 2. Dial and call \*8378.

- Speak into your microphone. Zoom will automatically play back the recording for you.
- 4. Hang up to end the test.

# Issues with your Zoom desk phone

# Restart your desk phone

Restarting your desk phone can often resolve issues you are having with the device.

Please note that it may take about a minute for your phone to restart and reconnect to the campus network.

### VVX 150 Desk Phone:

- 1. Press the Home button.
- 2. Use the right navigation button to scroll to **Settings** and then press the select button.
- 3. Press the select button to select **Basic**.
- 4. Press 7 or use the down navigation button to scroll to Restart Phone and press the select button.
- 5. Press the Yes soft key to confirm you want to restart your phone.
- 6. The phone will chirp and then restart.

### Edge E100 and E220 Desk Phones:

- 1. Press the Home button.
- 2. Press 9 or use the down button navigation to scroll to **Settings** and press the select button.
- 3. Press 1 or the select button to select **Basic**.
- 4. Press 7 or scroll down to **Reboot Phone** and press the select button.
- 5. Press the **Yes** soft key to confirm you want to restart your phone.
- 6. The phone will chirp and then restart.

### Edge E500 Desk Phone:

1. Press the Home button.

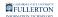

- 2. Press 9 or use the down button navigation to scroll to **Settings** and press the select button.
- 3. Press 1 or the select button to select **Basic**.
- 4. Press 7 or scroll down to **Reboot Phone** and press the select button.
- 5. Press the **Yes** soft key to confirm you want to restart your phone.
- 6. The phone will chirp and then restart.

# Audio issues? Call \*8378 (TEST) to test your audio.

If you follow the steps below and do not hear the recording repeated back to you like an echo, there could be issues with your device(s).

- 1. Dial and call \*8378 (TEST).
- 2. Speak into your handset or connected headset. The recording will automatically be played back for you.
- 3. Hang up to end the test.

# If you are unable to dial \*8378, try running the built-in diagnostics on the desk phone.

### VVX 150 Desk Phone:

- 1. Press the Home button.
- 2. Use the right navigation button to scroll to **Settings** and then press the select button.
- 3. Press the select button to select **Status**.
- 4. Press the select button to select **Diagnostics**.
- 5. Press the select button to select **Test Hardware**.
- 6. Press the select button to select Audio Diagnostics.
- 7. Press the **Record** soft key to start recording. Speak into your handset or connected headset.
- 8. Press the **Stop** soft key to stop recording.
- 9. Press the **Play** soft key to listen to the recording.

### Edge E100 and E220 Desk Phones:

- 1. Press the Home button.
- 2. Use the right navigation button to scroll to **Settings** and then press the select button.

- 3. Press 5 or the select button to select **Diagnostics**.
- 4. Press 2 or the select button to select **Test Hardware**.
- 5. Press 1 or the select button to select **Audio Diagnostics**.
- 6. Press the **Record** soft key to start recording. Speak into your handset or connected headset.
- 7. Press the **Stop** soft key to stop recording.
- 8. Press the **Play** soft key to listen to the recording.

## Edge E500 Desk Phone:

- 1. Press the Home button.
- 2. Use the right navigation button to scroll to **Settings** and then press the select button.
- 3. Press 5 or the select button to select **Diagnostics**.
- 4. Press 2 or the select button to select **Test Hardware**.
- 5. Press 1 or the select button to select **Audio Diagnostics**.
- 6. Press the **Record** soft key to start recording. Speak into your handset or connected headset.
- 7. Press the **Stop** soft key to stop recording.
- 8. Press the **Play** soft key to listen to the recording.

# How to submit a request to Zoom Support

Some issues such as network problems, dropped calls, and missing text/chat messages are not supported by campus IT. These issues can be reported directly to Zoom Support.

Send a problem report from the Zoom desktop client

# 1. Sign in to the Zoom desktop client.

View instructions on signing in to the Zoom desktop client.

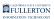

2. Click your avatar. Then, click Settings.

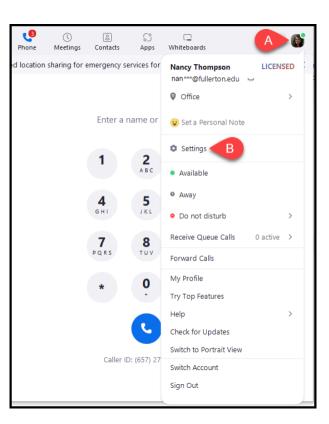

- A. Click your **avatar** (profile picture or initials).
- B. Click **Settings**.

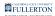

### 3. Click Phone.

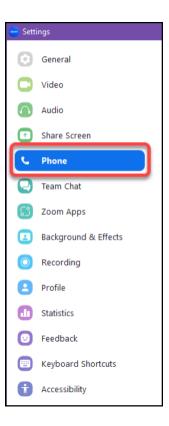

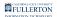

### 4. Scroll to the bottom to find Report problem. Then, click Report.

| 😑 Setti | ings                 |                             | ×                                                                                                    |
|---------|----------------------|-----------------------------|----------------------------------------------------------------------------------------------------|
| 0       |                      | Local Dialing:              | (1) US                                                                                                    |
| Θ       | General              | Area Code:                  | 657                                                                                                    |
| 0       | Video                | Dial local calls without of | dialing country and area code first                                                                                                    |
|         | Audio                | Shared Line Group:          | Receive calls                                                                                                    |
|         |                      | To review or change yo      | ur settings, please access my account online                                                                                                    |
| ा<br>र  | Share Screen Phone   | Location Permission:        | Allow Zoom to have enhanced access to your<br>location for Emergency Call and for enabling<br>advanced features such as location based access<br>and call routing |
| 0       | Team Chat            | Emergency Address:          | Detected ⑦                                                                                                    |
| 3       | Zoom Apps            |                             | 800 N State College Blvd :LH-727,<br>Fullerton California 92831,<br>United States                                                                                 |
|         | Background & Effects |                             | Personal Location or Addresses 🖄                                                                                                    |
| 0       | Recording            | Hide incoming calls         | while in a Zoom meeting                                                                                                    |
| 8       | Profile              | Call Control:               | Manage                                                                                                    |
| 0       | Statistics           |                             |                                                                                                    |
| Θ       | Feedback             | Launch an external          | app or a URL for incoming calls                                                                                                    |
|         | Keyboard Shortcuts   | Video Greeting              | Internal Zoom Phone callers will see this video greeting and                                                                                                    |
| Ĵ       | Accessibility        |                             | external callers will hear your voice greeting.<br>Record                                                                                                    |
|         |                      | Report problem:             | Report 🕥                                                                                                    |

5. Check that Phone is selected in the Product drop-down menu. Then, use the Problem drop-down menu to select what kind of problem you encountered. Specify the date and time the issue occurred using the Time of Occurrence drop-down menus. In the Description field, provide a brief explanation of the problem. Check Include log file and system information if you would like log files to be sent to Zoom Support. If you have already opened a ticket, check I Have a Ticket ID and input the Ticket ID in the data field. Then, click Send.

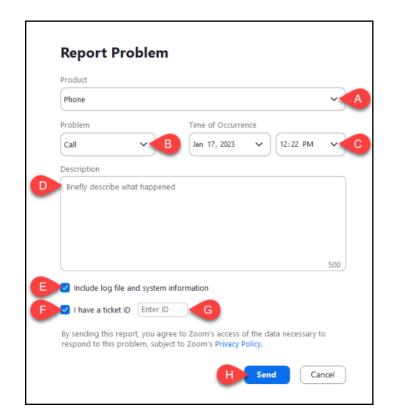

- A. If it doesn't default to Phone, select Phone from the **Product** drop-down menu.
- B. Select the type of problem from the **Problem** drop-down menu.
- C. Use the **Time of Occurrence** drop-down menus to select the date and time that you encountered the issue.
- D. In the **Description** field, provide a brief explanation of the problem.
- E. (OPTIONAL) Check the box next to **Include log file and system information** if you want to include logged information about your device and the app in your ticket.
- F. (OPTIONAL) If you have an open ticket with Zoom about the same issue and would like to reference it in this ticket, check the box next to **I have a ticket ID.**

- G. (OPTIONAL) If you indicated that you have a Ticket ID, enter the Ticket ID into the data field.
- H. Click **Send** to send the request to Zoom Support.

# Send a problem report from the Zoom mobile app

These instructions show the iOS interface, but the steps are the same for Android.

### 1. Sign in to the Zoom mobile app.

View instructions on signing in to the Zoom mobile app.

### 2. Tap the More icon.

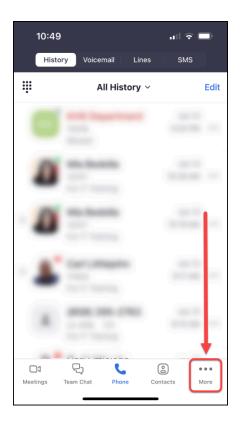

3. Under the Settings header, tap Phone.

| 10             | :49 ul 3                 |      |
|----------------|--------------------------|------|
|                | More                     |      |
| 5              | Camille Johnson LICENSED | >    |
| ADD            | ED FEATURES              |      |
| G              | Whiteboard               | >    |
| ູ              | Apps                     | >    |
|                | Workspace Reservation    | >    |
| SETT           | TINGS                    |      |
| □1             | Meetings                 | >    |
| ٥              | Contacts                 | >    |
| S)             | Team Chat                | >    |
| C              | Phone                    | >    |
| ŵ              | General                  | >    |
| ŧ              | Accessibility            | >    |
| ☐1<br>Meetings | Team Chat Phone Contacts | More |

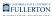

# 4. Tap Report Problem.

| 10:49                                                                                                    | .ul 🗢 🖿    |
|----------------------------------------------------------------------------------------------------|------------|
| C Phone                                                                                                    |            |
| Area Code                                                                                                    | 657        |
| To review or change your settings, ple<br>my account online                                                                               | ase access |
| Receive Queue Calls                                                                                                    | 0          |
| Forward Calls                                                                                                    | Off >      |
| Receive Shared Line Group Ca                                                                                                    | alls 🌔     |
| Location Permission                                                                                                    | On >       |
| Allow Zoom to have enhanced access to<br>for Emergency Call and for enabling adva<br>features such as location based access a<br>routing. | anced      |
| VIDEO GREETING                                                                                                    |            |
| Record                                                                                                    |            |
| Internal Zoom Phone callers will see this<br>greeting and external callers will hear you<br>greeting                                      |            |
| Report Problem                                                                                                    | >          |
|                                                                                                    |            |

5. Tap what kind of problem you encountered and provide a brief explanation. Then, specify the Time of Occurrence. Toggle on the Send Log button if you would like log files to be sent to Zoom Support. If you have already opened a ticket, toggle on the I Have a Ticket ID button and input the Ticket ID. Then, tap Send.

| 10:51        |                                                                                                | all 🗟 🔳        |
|--------------|------------------------------------------------------------------------------------------------|----------------|
| Cancel       | Report Problem                                                                                 | G Send         |
| Problem      |                                                                                                |                |
| Audio Qua    | lity                                                                                           | ~              |
| Register     |                                                                                                |                |
| Call         |                                                                                                |                |
| Others       |                                                                                                |                |
| ß            |                                                                                                |                |
| 0            | lain what happened.                                                                            |                |
| Time of Oc   | ccurrence Today a                                                                              | t 10:50 AM >   |
| Send Log     |                                                                                                | 0              |
|              | nclude information about y<br>Idress technical issues and                                      |                |
| l Have a Ti  | cket ID                                                                                        | 8 💽            |
| Ticket ID    | 🕞 Ir                                                                                           | nput Ticket ID |
| the data nec | his report, you agree to Zo<br>essary to respond to this p<br>bom's <b>Privacy Statement</b> . |                |
|              |                                                                                                |                |

- A. Tap what type of problem occurred.
- B. In the data field, briefly explain what happened. If you select Others, explanation is required.
- C. Tap **Time of Occurrence** and select the date and time when the problem happened.
- D. (OPTIONAL) Toggle on the **Send Log button** if you want to include logged information about your device and the app in your ticket.
- E. (OPTIONAL) If you have an open ticket with Zoom about the same issue and would like to reference it in this ticket, toggle on **I Have a Ticket ID.**
- F. (OPTIONAL) If you indicated that you have a Ticket ID, enter the Ticket ID into the data field.
- G. Tap **Send** to send the request to Zoom Support.

# Can't log in to Zoom on your desktop or mobile? Contact Zoom

# Support on the Zoom website.

# 1. Go to the Zoom Support Submit a Request page

Zoom Support Submit a Request page.

## 2. Click Sign In.

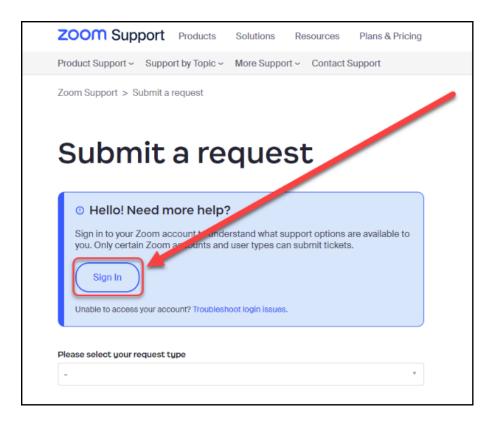

3. Enter your CSUF email address and password. Then, click Sign In.

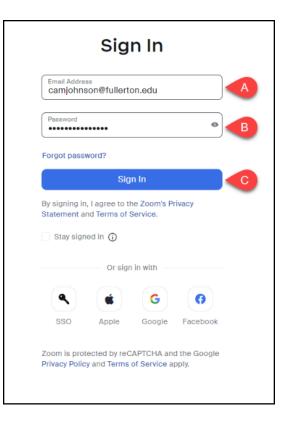

- A. Enter your CSUF email address.
- B. Enter your CSUF password.
- C. Click Sign In.

## 4. Sign in with your CSUF credentials and authenticate through DUO.

View Duo guides for Faculty/Staff/Emeriti

View Duo guides for Students

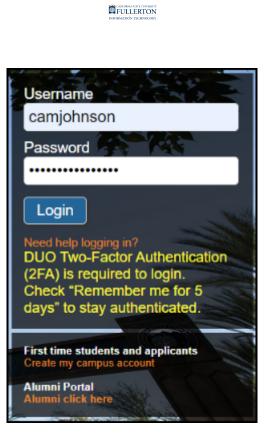

- 5. Click My Requests in the welcome bar.
  - Solution My Requests is also where you'll be able to find your open tickets and previous correspondence with Zoom Support.

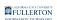

| 2007 Support Health Station In<br>Point Support - Support Park - Meet Support -                                              |                        | Jaho Harto Matazanto<br>Q. Sant                                      |
|----------------------------------------------------------------------------------------------------|------------------------|----------------------------------------------------------------------|
| Contact Zoom Su                                                                                                    |                        |                                                                      |
| Search our knowledge<br>Base<br>Transition of the search our knowledge<br>Base<br>Transition of search our knowledge<br>Base | Chatbot                | Billing & Pagment                                                    |
| Zoom Status<br>their loss their their test of the set<br>sets of the set of the set of the set<br>protects                   | Community<br>Community | Learn ng Center<br>Miner of the Center<br>Miner of the Center of the |
| Welcome Camille Johr<br>You are on the Business/Business Plus/Enterprise Plan with 1                                         |                        | y Account My Requests                                                |

# 6. Click Submit a ticket.

| ZOOM Support Products Solutions Res                 | ources Plans & Pricing |            | Jo              | in ~ Host ~ My Account ~ |
|-----------------------------------------------------|------------------------|------------|-----------------|--------------------------|
| Product Support - Support by Topic - More Support - | Contact Support        |            |                 | Q Search                 |
| Requests Contributions Following                    |                        |            |                 |                          |
| My requests<br>My requests I'm CC'd on              |                        |            |                 | Submit a ticket          |
| Q. Search requests                                  |                        |            |                 | Status:<br>Any -         |
| Subject                                             | Id                     | Created    | Last activity v | Status                   |
| Chat with Camille Johnson                           | #1000004               | 12/09/2022 | 12/16/2022      | Solved                   |

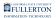

7. Select Technical Support from the drop-down menu.

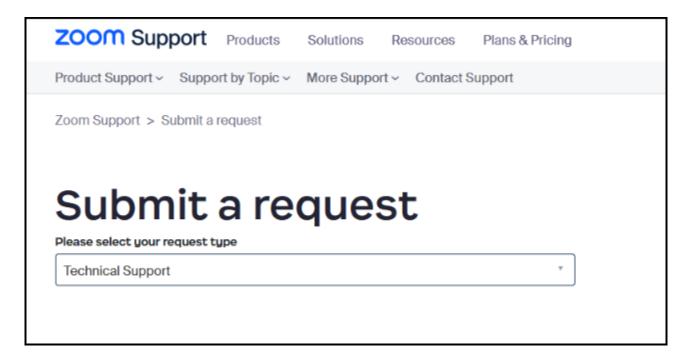

8. Add an email address in the CC field if you would like to copy someone on the request. Enter a Subject. Next, explain your issue in the Description box. From the Product drop-down menu, select Zoom Phone. Then, select the type of issue from the About drop-down menu. Choose what Platform you've had the issue on (in most cases, you would select Softphone.) Indicate whether or not you are able to make and receive calls. Then, enter the Ticket ID in the Reference field if you have an open ticket that you would like to reference in this one. To add an attachment, click Add or drop files here. Click Next to proceed.

Fields marked with an asterisk (\*) are required.

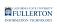

| Inchestel Exposit •   CC registriced                                                                                                    | Hello Camille Johnson!                                                                                                    |                                         |
|----------------------------------------------------------------------------------------------------|----------------------------------------------------------------------------------------------------|-----------------------------------------|
|                                                                                                    | You have Premier Support and are able to submit a web ticket. View all support options.                                                                                                    |                                         |
| Photo Activation Encogered   Activation Encogered   Activation Encogered   Construction   Construction  <                                                                                                    | * Required information                                                                                                    |                                         |
| Inchestal Disposit •   CC periodical Advantula   Advantula Advantula   Advantula Advantula   Advantua Advantula   Advantua Advantual                                                                                                    |                                                                                                    |                                         |
| Addams       Image: Section (Section (Sectio                                         |                                                                                                    | *                                       |
| A Caracteria Caracteria Caracteri |                                                                                                    |                                         |
| Addams       Image: Section (Section (Sectio                                         |                                                                                                    |                                         |
| Even Subject Here ing Discoped Calk. Call Hermitytics, etc.) Image: Subject Here ing Discoped Calk. Call Hermitytics, etc.)   Price jere information in the information in the informati                                       |                                                                                                    | <u> </u>                                |
| Image: Image:                                | Subject *                                                                                                    | _                                       |
|                                                                                                    | Enter Subject Here (e.g. Dropped Calls, Call Interruptions, etc.)                                                                                                    |                                         |
| Description*       Image: Description and the section of the meeting of the section of the meeting of the section of the section of the section o                                          | Priority (optional)                                                                                                    |                                         |
| Description*       Image: Description and the section of the meeting of the section of the meeting of the section of the section of the section o                                          |                                                                                                    | •                                       |
| I       I                                                                                                    | Please see status zoom us for known service impacting events.                                                                                                    |                                         |
| Reacement of extra data of an arguer I Mean I chain the mensing D. Use of an arguer of mean interference person of extra mension of the mension of the mens  | Description *                                                                                                    |                                         |
| Prese exter tre attaint of par regist. Prese reduct the energy GL and a reduce of particular data of the of particular data. The energy GL and a reduce of particular data. The energy GL and a reduce of the energy GL and a reduce of the energy GL  | T B / E E E & & W                                                                                                    |                                         |
| Marka dela for any famo to de trucha and any provideda<br>Peter to "                                                                                                    |                                                                                                    |                                         |
| Zoon Proce     Image: Comparison of the comparison of the comparison of the                            | issue related to a meeting. Please do not include sensitive personal data.                                                                                                    | g an                                    |
| Akada *                                                                                                    |                                                                                                    | -                                       |
|                                                                                                    |                                                                                                    | -                                       |
| A      A     A           |                                                                                                    |                                         |
| Ar goy able to makeneouse calls? *     Ar goy able to makeneouse calls? *     Ar goy able to makeneouse calls? *     Ar goy able to makeneouse calls? *     Ar goy able to makeneouse fragments able to be the functional particular systematical able of     Articulture able (able on the functional able on the functional particular systematical able on     Articulture able (able on the functional able on the functional able on     Articulture able (able on the functional able on     Articulture able (able on the functional able on     Articulture able (able on the functional able on     Articulture able (able on the functional able on     Articulture able (able on the functional able on     Articulture able (able on the functional able on     Articulture able (able on the functional able on     Articulture able (able on the functional able on     Articulture able (able on the functional able on     Articulture able (able on the functional able on     Articulture able (able on the functional able on     Articulture able (able on the functional able on     Articulture able (able on     Articulture able on     Articulture able (able on     Articulture able on     Articulture able on     Art      | About *                                                                                                    |                                         |
| Compared by performing     Compared by performing     Compared by performing     Compared by performing     Compared by performing     Compared by performing     Compared by performing     Compared by performing     Compared by performing     Compared by performing     Compared by performing                                                                                                    | About *                                                                                                    | · 🐠                                     |
| Compared by performing     Compared by performing     Compared by performing     Compared by performing     Compared by performing     Compared by performing     Compared by performing     Compared by performing     Compared by performing     Compared by performing     Compared by performing                                                                                                    |                                                                                                    | •                                       |
| Compared by performing     Compared by performing     Compared by performing     Compared by performing     Compared by performing     Compared by performing     Compared by performing     Compared by performing     Compared by performing     Compared by performing     Compared by performing                                                                                                    |                                                                                                    | •                                       |
| The Star data was an end of the same The same be based bases begin data as a characteristic data as a final same set of the same set of the sa | Platform *                                                                                                    | · •                                     |
| The Star data was an end of the same The same be based bases begin data as a characteristic data as a final same set of the same set of the sa | Platform *                                                                                                    |                                         |
| Riference (petition)  Riference (petition)   | Rederm *<br>Are you able to make/receive calls? *                                                                                                    | • • • • • • • • • • • • • • • • • • •   |
| Riference (petition)  Riference (petition)   | Rederm *<br>Are you able to make/receive calls? *                                                                                                    | · • •                                   |
| Attachments (options) Attilities or dras finances Attilities or dras finances Attilities or dras finances The masses of the servement II-Azone exception and the attributes of the attributes or the attributes or other attributes or other attributes or other attributes or attributes or other attributes or other attributes or o | Rederm *<br>Are you able to make/receive calls? *                                                                                                    | · • • • • • • • • • • • • • • • • • • • |
| Attachments (optional) Add Nordreg Nasher Add Nordreg Nasher Theread of the parameter (J. Zone projection in Forum 4 for the Attachment Structure) The second of the parameter (J. Zone projection in Structure) in the order philosophic concerning Content of the Attachment and the Attachment Structure (J. Zone philosophic source) in the Attachment Attachment Attac | Reform *<br>Are you after to makehreador called *<br>Bada account (2) particina)                                                                                                    | · • • • • • • • • • • • • • • • • • • • |
| Additional Additional Addition drog fails have a finite set of the second of the proceed by Addition of the second of the proceed by Addition and the finite set of the second additional Additional Additionad Additionad Additional Additional Additionad Additional A | Reafform *  Are you able to malehrenolive calls? *  Sold ascourt (D isoptions)  The D offer ada execut representing to sour 7 the call for their high from adabase Autor                                                                                                    | • E<br>• F<br>• G                       |
| Add fills or drop like here This request will be processed by Zoomer ampliquees located in Surger, the Philippines, or the Linted States. To avoid takes associated with proce-bodies data here, please divor that take herewithin Costorer Coster or conflicted at                                                                                                    | Reafform *  Are you able to malehrenolive calls? *  Sold ascourt (D isoptions)  The D offer ada execut representing to sour 7 the call for their high from adabase Autor                                                                                                    |                                         |
| This request will be processed by Zoom employees located in Europe, the Philippines, or the United States. To avoid<br>locate associated with cross-border data transfers, please do not attach sensitive Customer Context or confidential                                                                                                    | Reform *<br>Are you also to makehowsky salko *<br>had assessed (b) particular<br>Bit of the sub assessment agentured for text . The size for funct from the Assessment Assessment Asse | · • • • • • • • • • • • • • • • • • • • |
| issues associated with cross-border data transfers, please do not attach sensitive Customer Content or confidential                                                                                                    | Referen * Are you afte to makatreadre callet * Are you afte to makatreadre callet * Biol account (D) gestoned To Gi de advanced namenage for sue. The set of hard her here desaueds after Areference juptional Attachments juptional                                                                                                    |                                         |
|                                                                                                    | Statform *  Are gou able to makehreedive calls? *  Sub account (D jugstows)  The Griffs sub-analysis procession for such the soft hare high-down advected build  Subformers (applicience)  Attachments jugstows)                                                                                                    |                                         |

- A. (OPTIONAL) In the **CC** field, enter any email addresses that you would like to copy on the request.
- B. In the **Subject** line, enter a short phrase to describe the issue.
- C. In the **Description** box, provide more details about the issue.
- D. From the **Product** drop-down menu, select Zoom Phone.
- E. From the **About** drop-down menu, select what type of issue you encountered (e.g. Quality/Networking).
- F. From the **Platform** drop-down menu, select what type of device you've had the issue on (this will usually be Softphone.)
- G. From the **Are you able to make/receive calls** drop-down menu,. select Yes or No.
- H. (OPTIONAL) In the **Reference** field, enter the Ticket ID of the ticket you would like to reference.
- I. (OPTIONAL) Click **Add file or drop files here** to attach any files such as screenshots, PDFs, etc.
- J. Click **Next** to proceed.

# 9. In the message prompt, check to see if any of the recommended user guides solve your problem. If none do and you would like to proceed in submitting a ticket, click No, Submit My Request.

| Before you submit a ticket                                                                                                    | 1     |
|----------------------------------------------------------------------------------------------------|-------|
| Joining Zoom Sessions events<br>in the confirmation email, calendar entry, or the ticket in your Zoom Sessions account Test device to check if your device setup mea<br>e recommended settings for a great Zoom Sessions                                                                                                    | ts th |
| Release notes for OnZoom         Test events provide new Hosts the opportunity to create an event, go through the ticket-registration and ticket-gifting processes, and the unit of the event         Getting started with hosting OnZoom events         Ticket Type Name (for example, Early Bird, General Admission, and so on) Tickets that are associated with the entire order will be card, and an email notification will be sent to the |       |
| Did that answer your question?<br>YES, CANCEL MY REQUEST NO, SUBMIT MY REQUEST                                                                                                    |       |

### Resources

Zoom Support website

Zoom Phone guides

Zoom Phone Troubleshooting guides

Zoom Phone videos playlist on Zoom YouTube channel